# SOMMAIRE

## **Introduction** 1

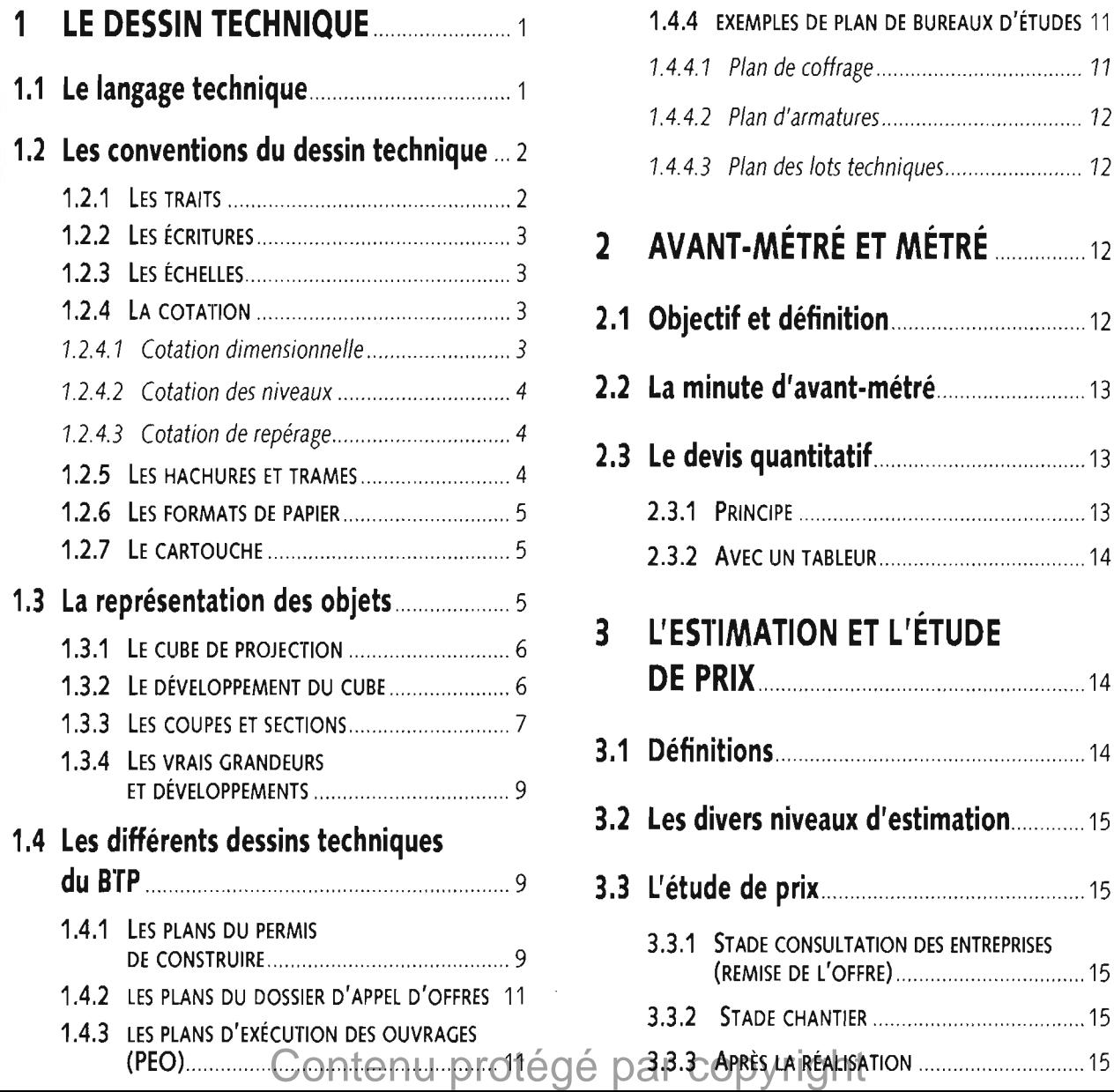

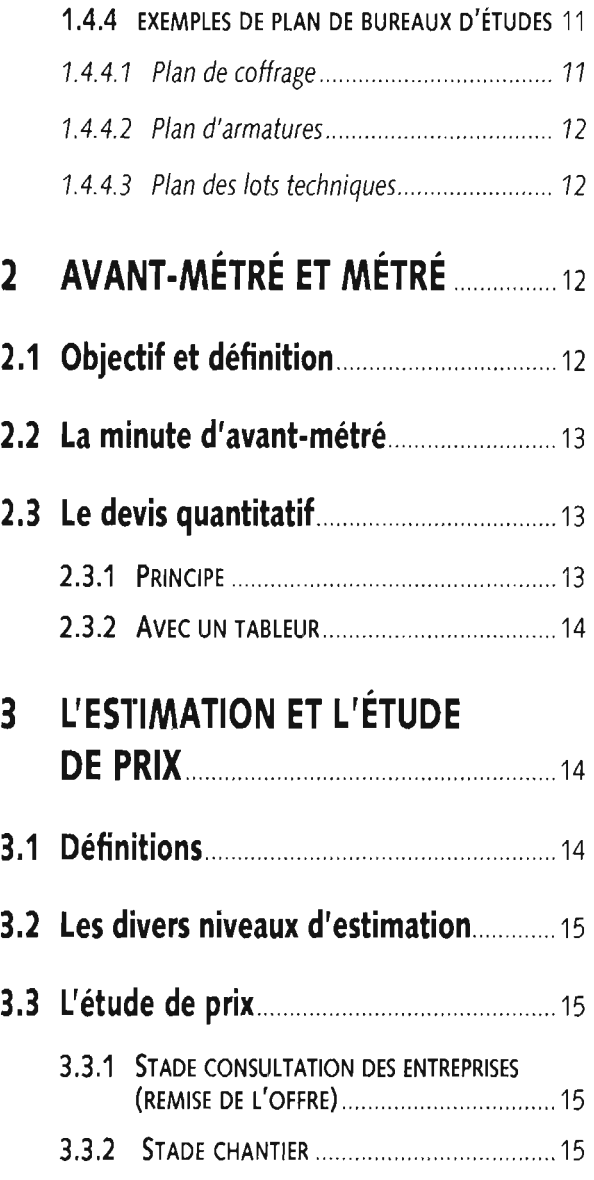

#### **Terrain de hand-ball**

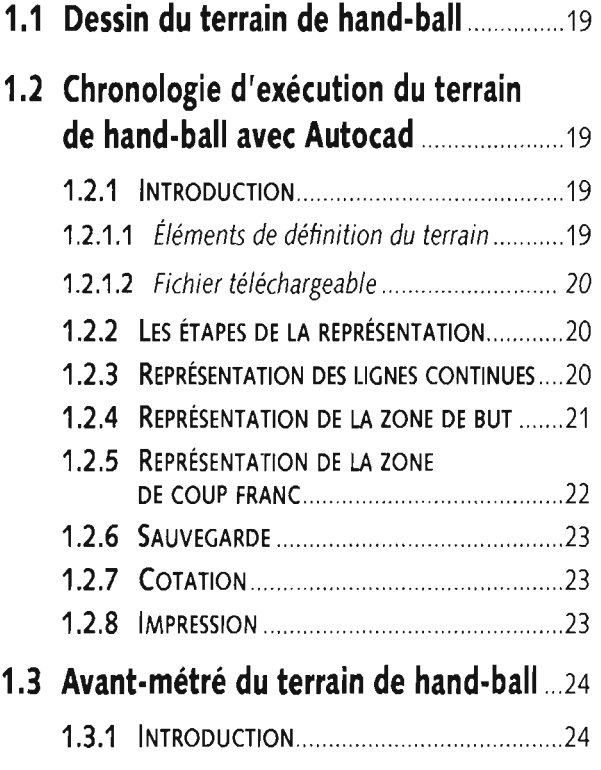

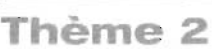

### **Terrain de basket-bail**

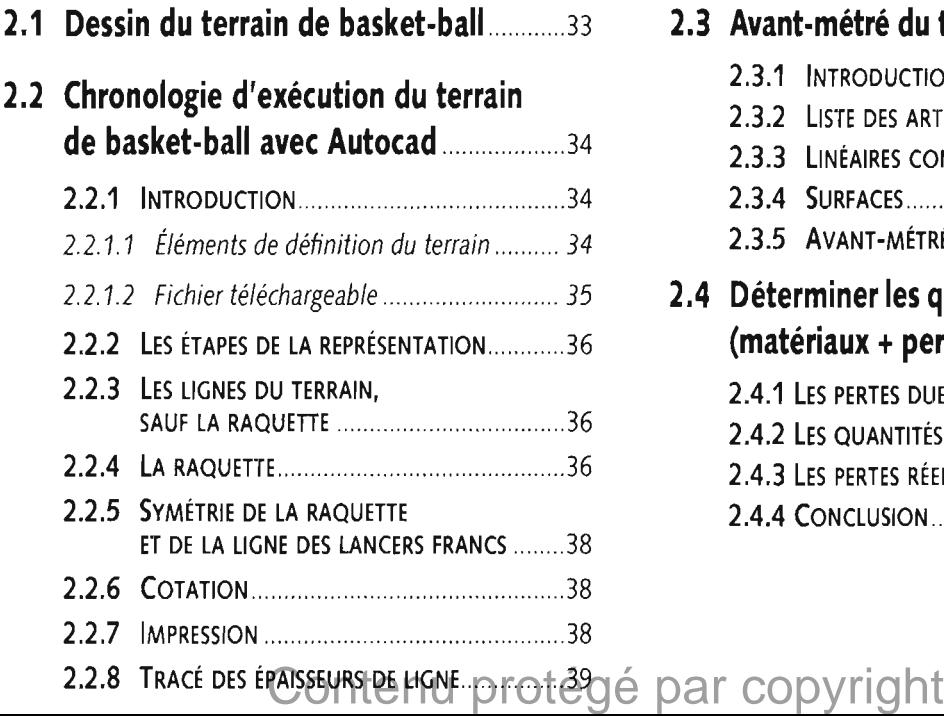

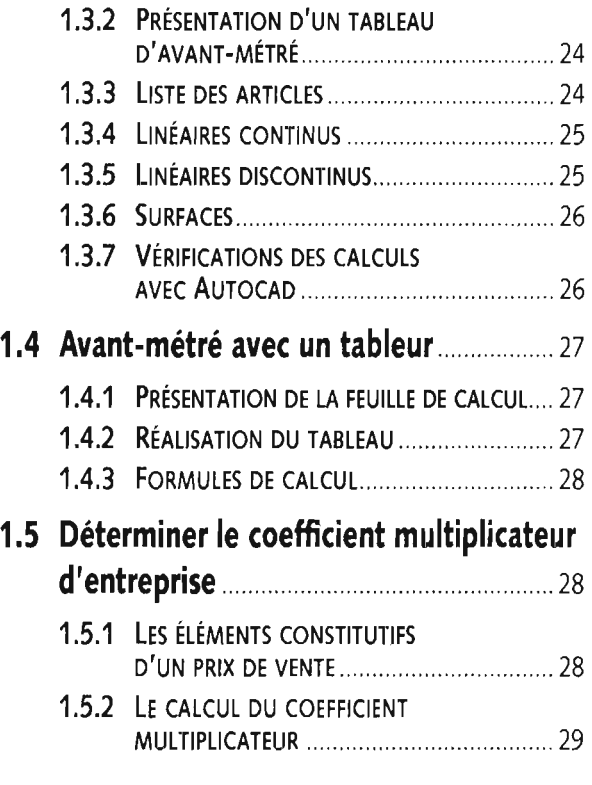

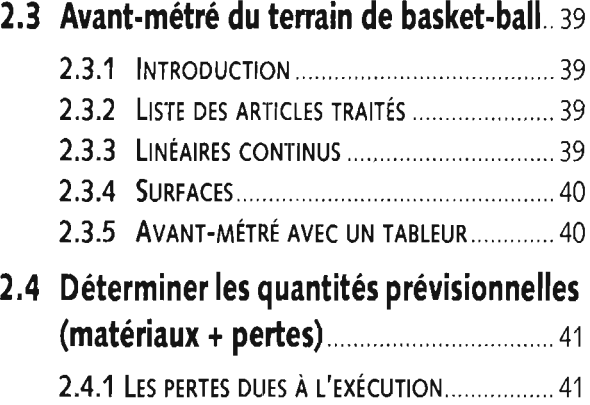

2.4.2 Les quantités à commander ................ 41 2.4.3 LES PERTES RÉELLES  $\Delta$ 1

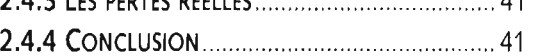

# **31**

39

39

39

39

40

40

41

#### $\overline{\phantom{a}}$ Thème 3 **Stade d'athlétisme et terrain omnisports**

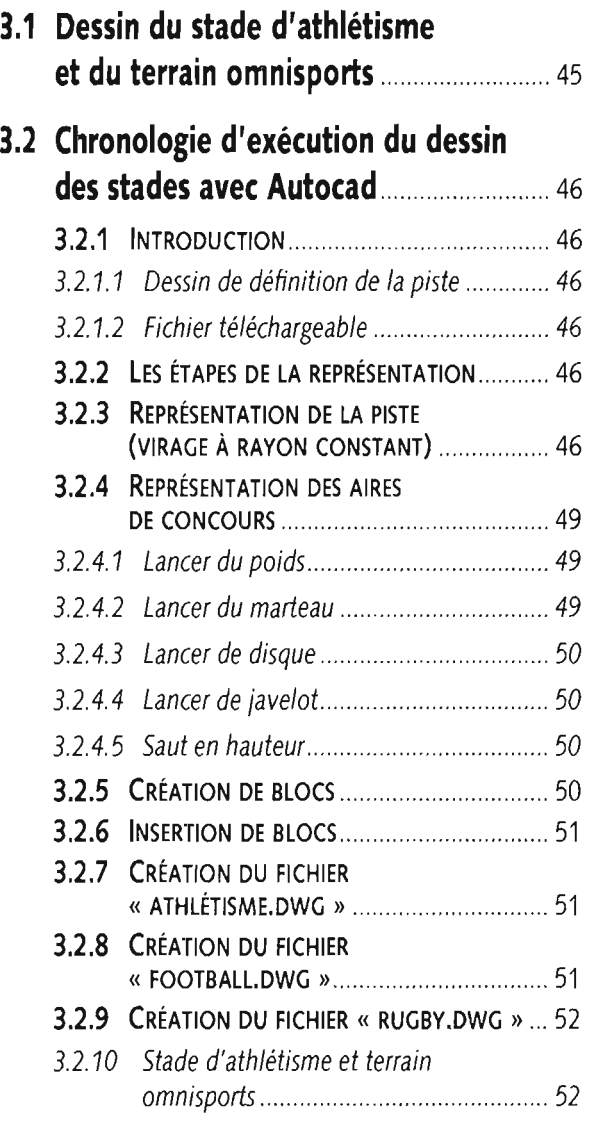

## Thème 4

## **Plan de masse**

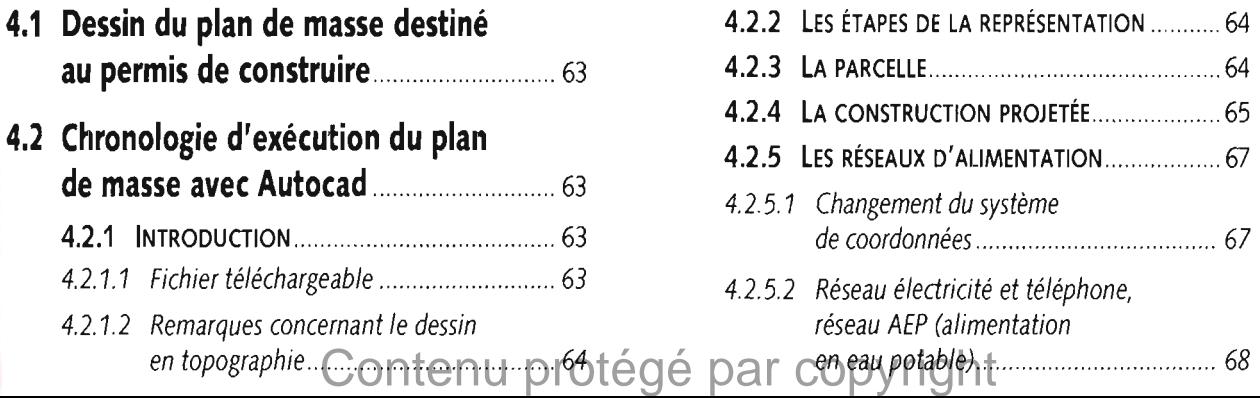

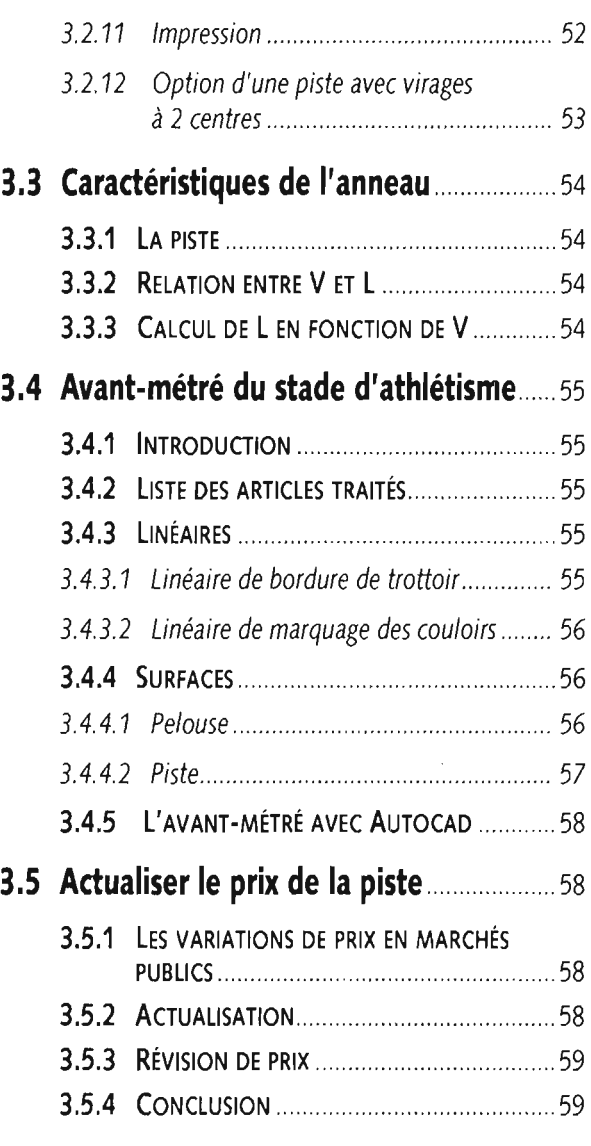

## **61**

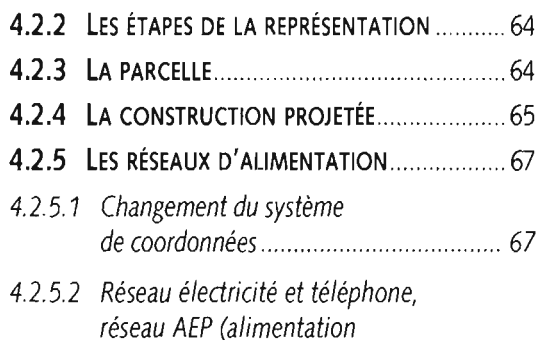

#### 43

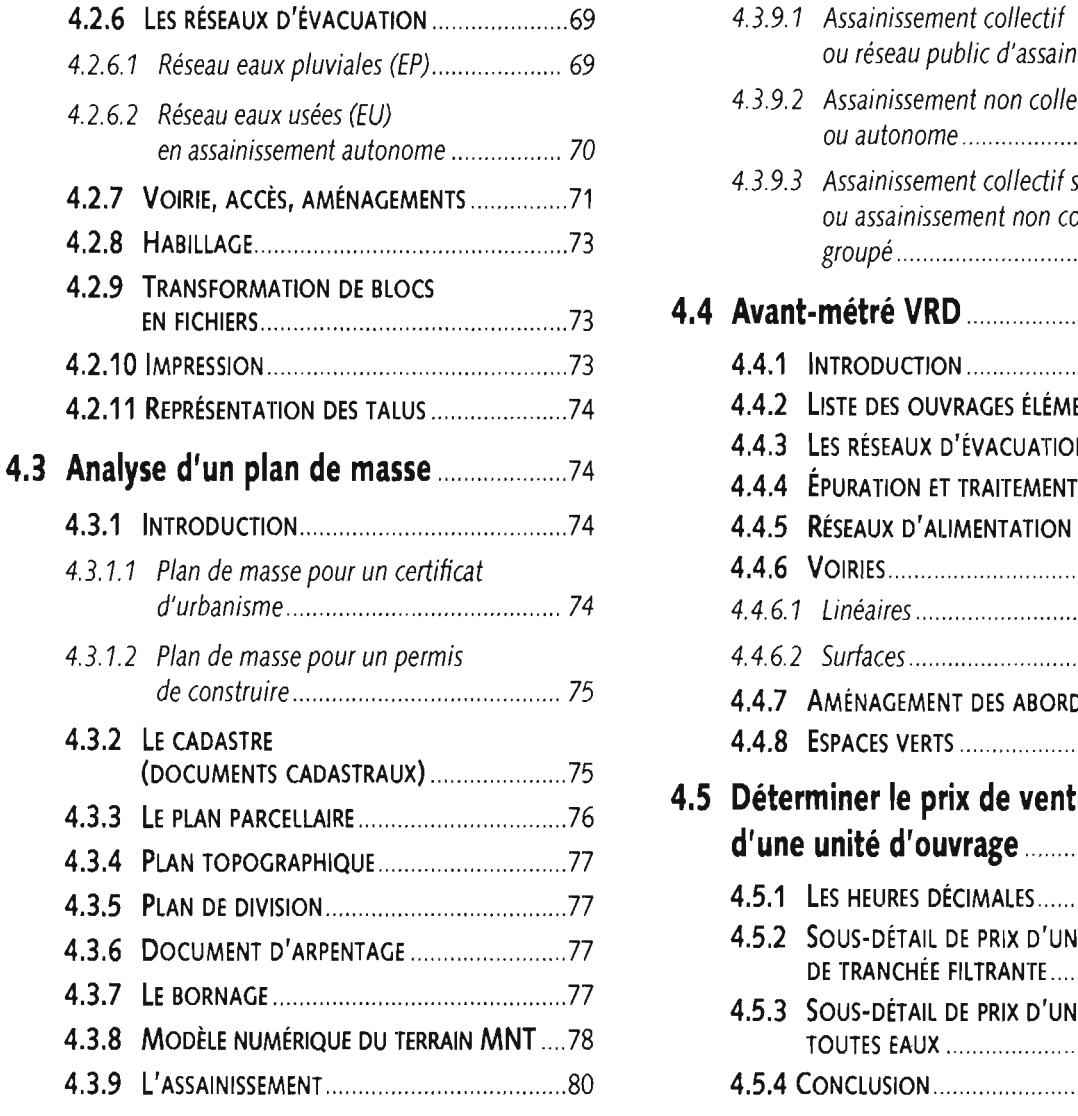

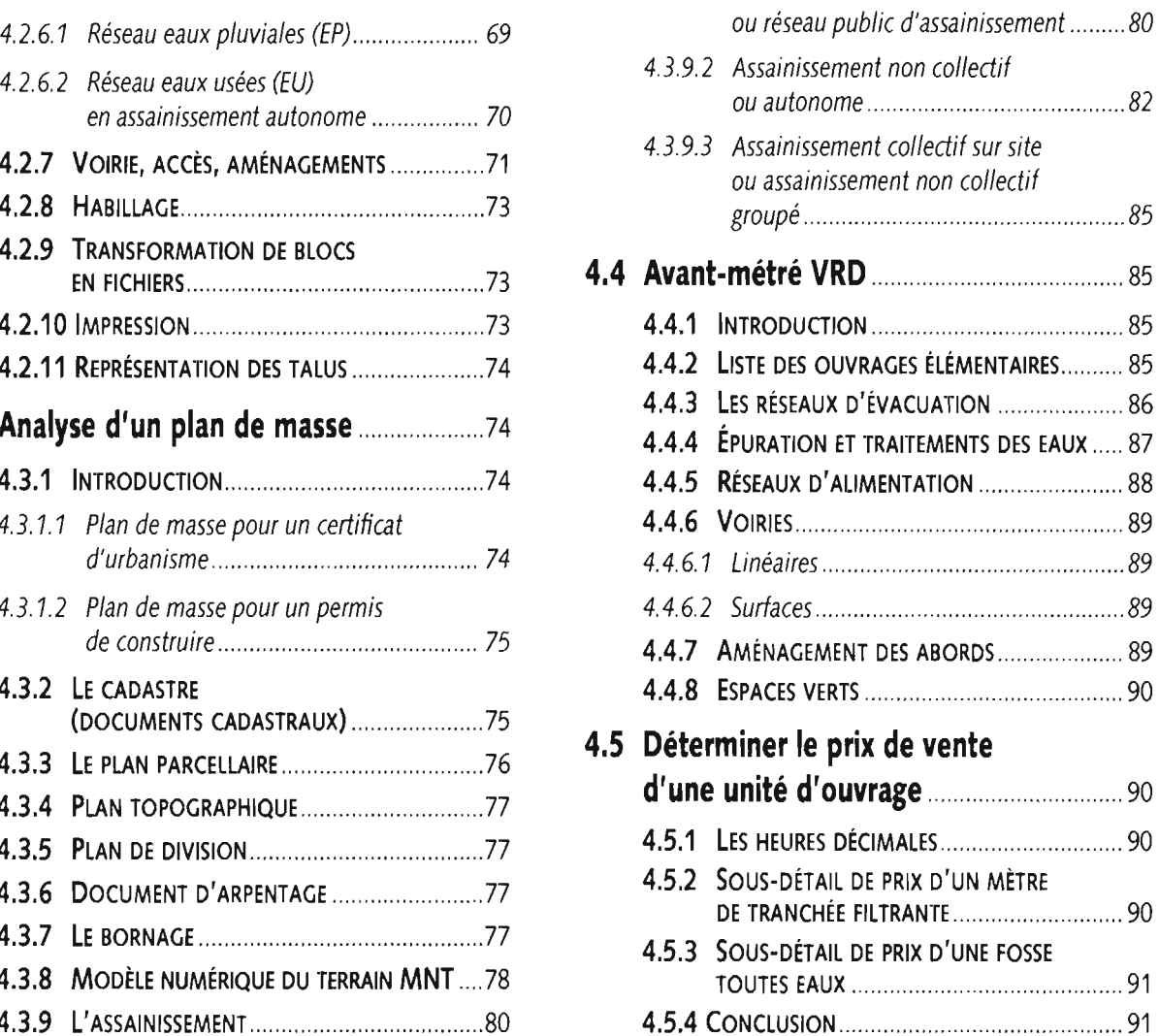

## **Massif de grue à tour**

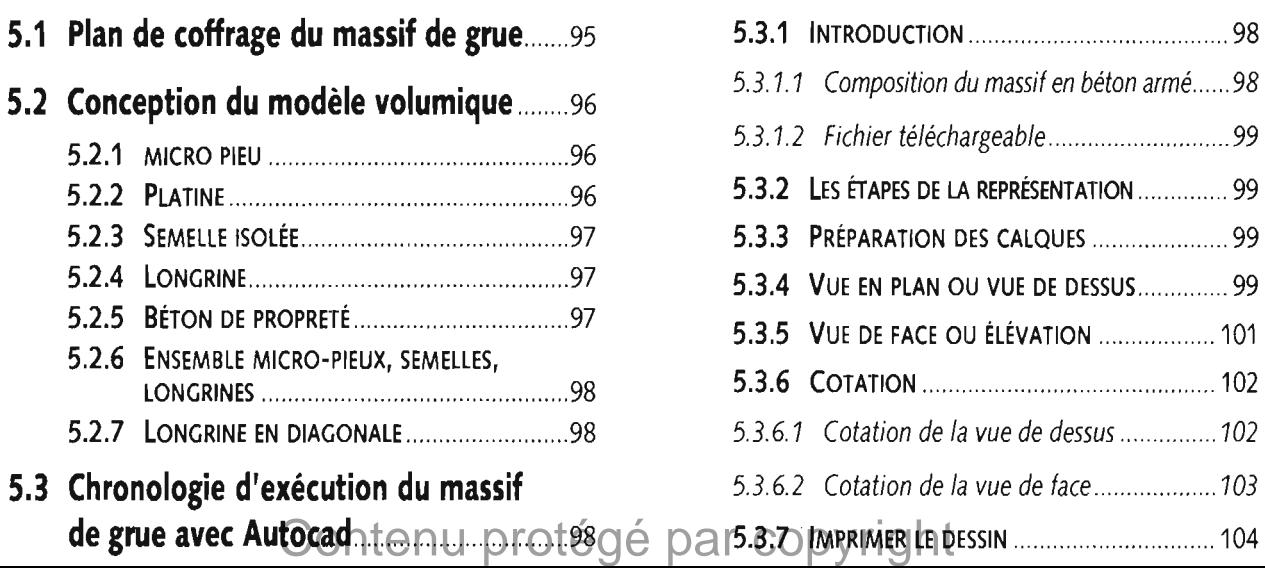

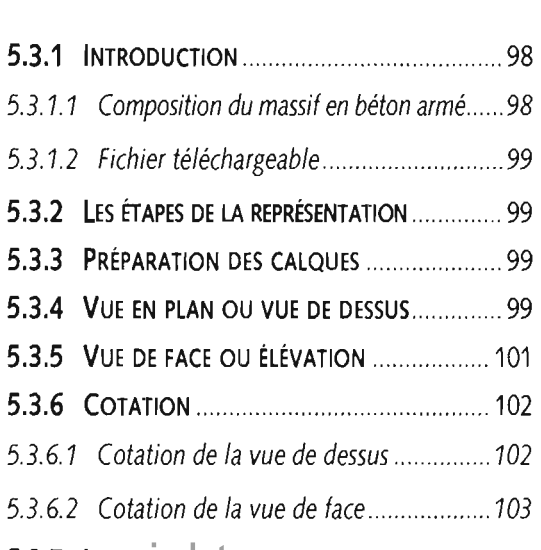

#### **93**

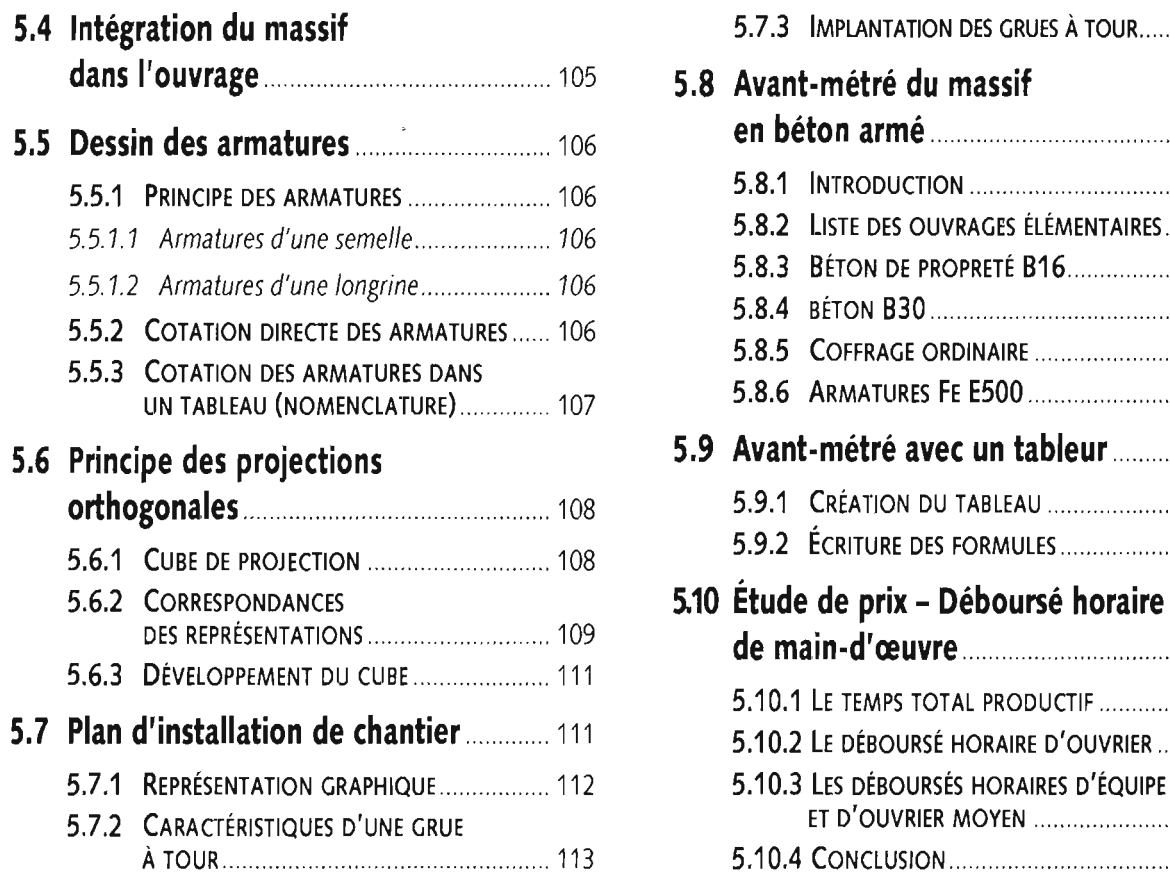

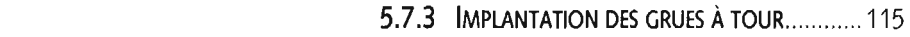

#### **5.8 Avant-métré du massif**

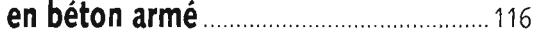

- **5.8.1 INTRODUCTION** 116
- **5.8.2** LISTE DES OUVRAGES ÉLÉMENTAIRES ....... 116
- **5.8.3 BÉTON DE PROPRETÉ B16........................ 116 5.8.4 BÉTON 830 117**
- **5.8.5 COFFRAGE ORDINAIRE** ................................ 117
- **5.8.6 ARMATURES FE E500 .............................. 118**

#### **5.9 Avant-métré avec un tableur** ............... 118

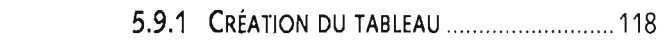

**5.9.2 ÉCRITURE DES FORMULES** ........................ 119

#### **5.10 Étude de prix - Déboursé horaire de main-d'œuvre** 119

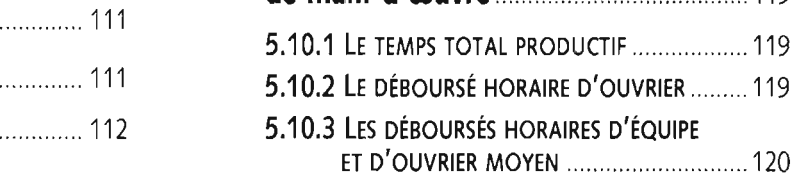

**5.10.4 CONCLUSION** 120

## **Thème 6**

## **Série de murs de soutènement préfabriqués 1 21**

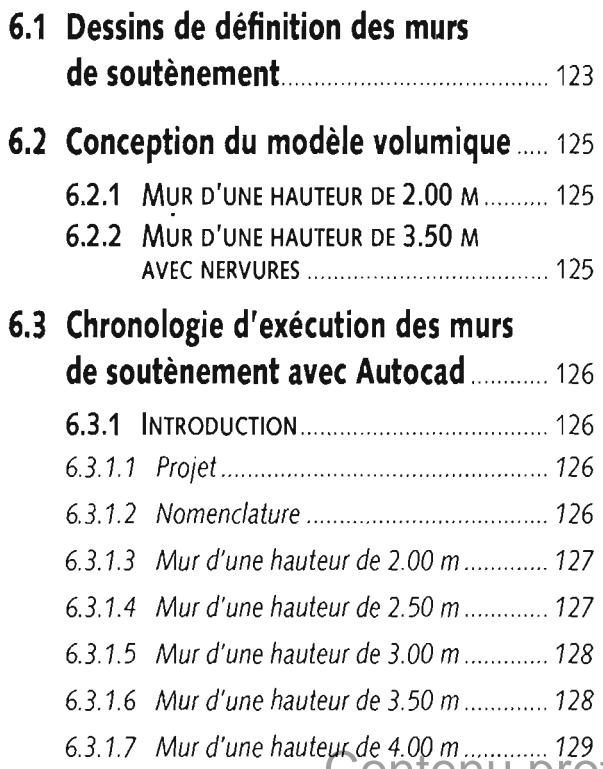

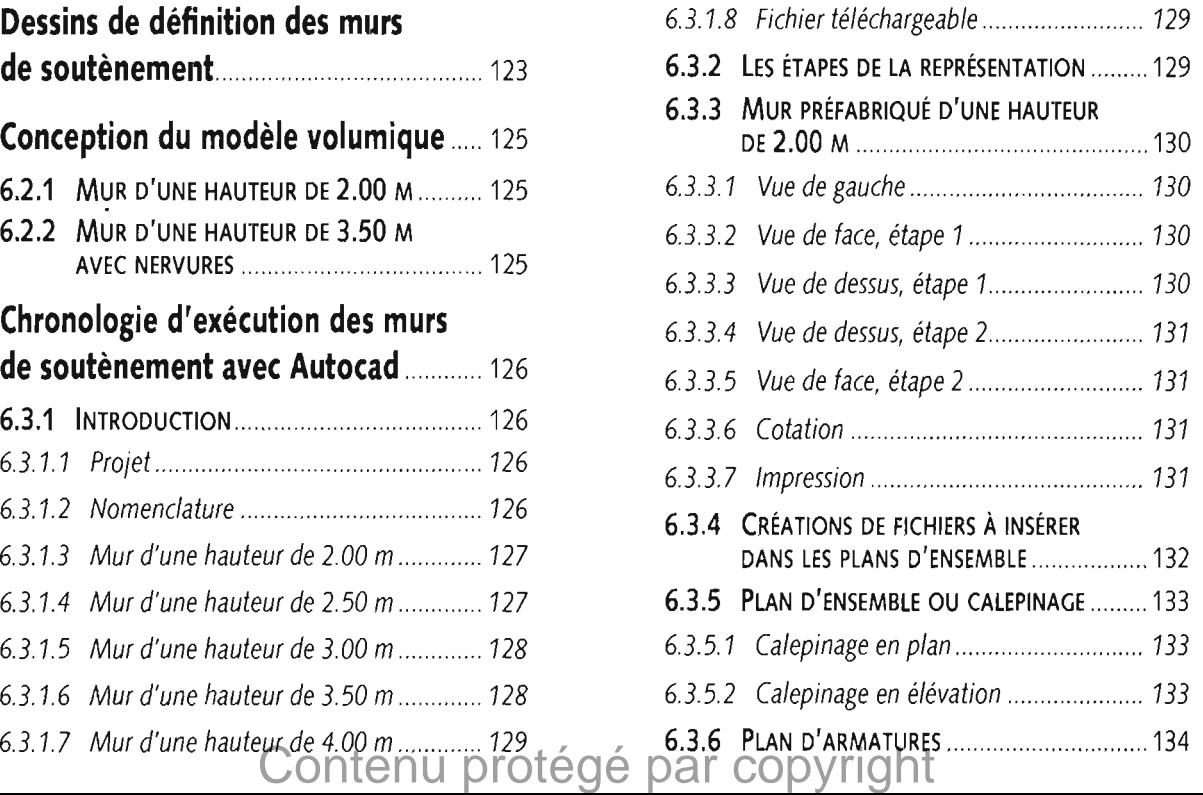

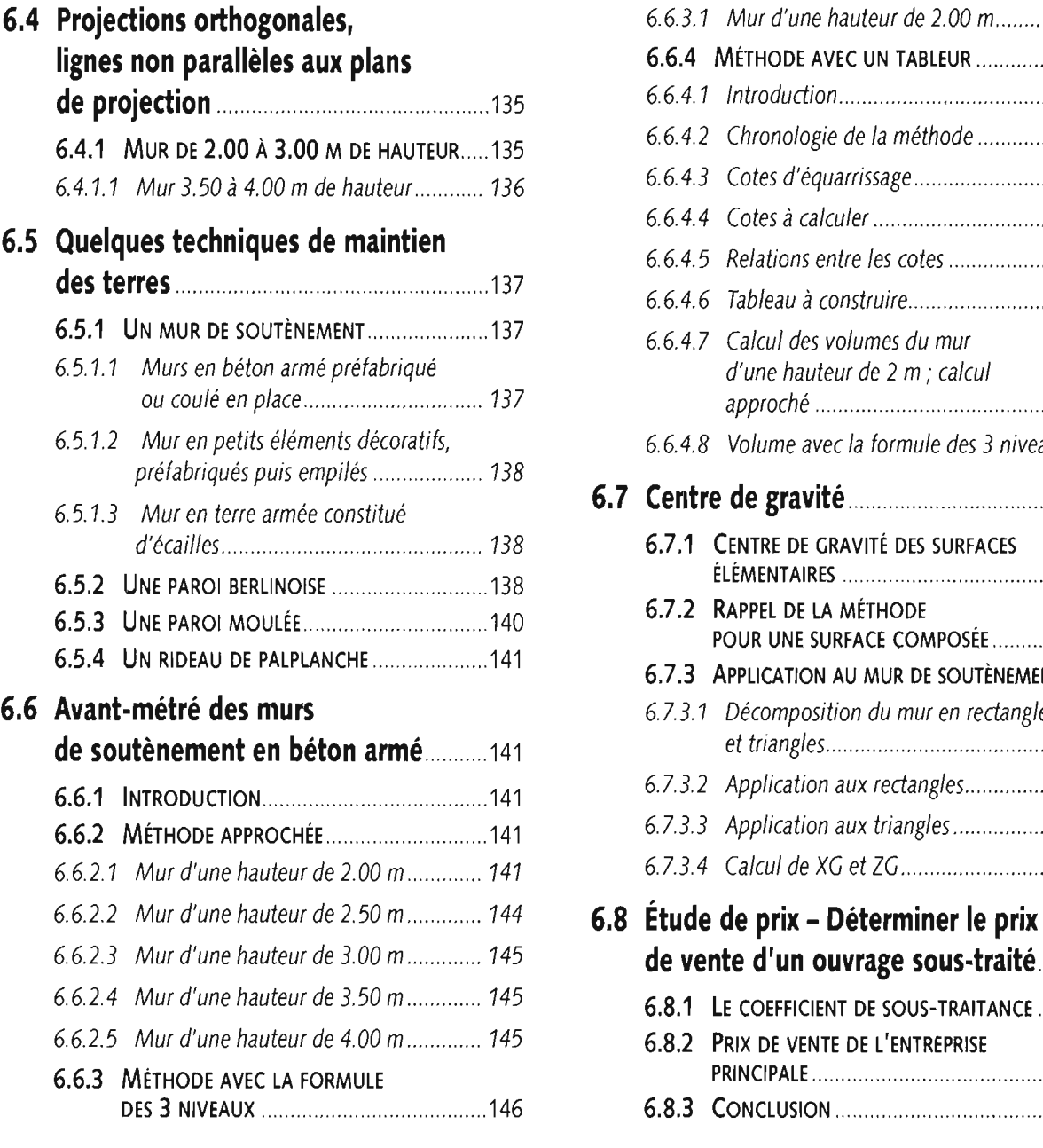

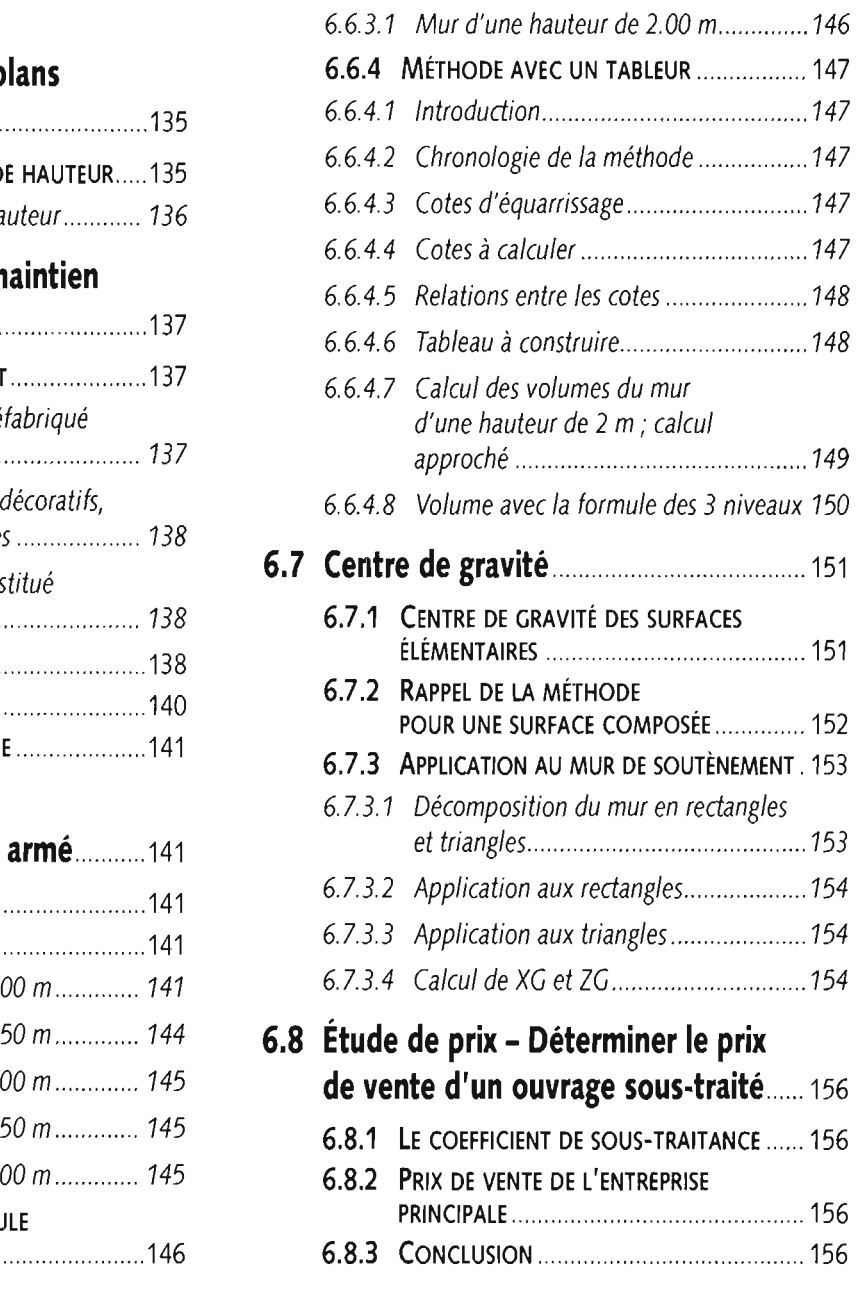

## **Theme 7**

## **Intersections de plans, vraies grandeurs 157**

![](_page_5_Picture_337.jpeg)

![](_page_5_Picture_338.jpeg)

![](_page_6_Picture_287.jpeg)

![](_page_6_Picture_288.jpeg)

#### **Intersections de surfaces de révolution, développements 181**

![](_page_6_Picture_289.jpeg)

![](_page_6_Picture_290.jpeg)

![](_page_7_Picture_270.jpeg)

![](_page_7_Picture_271.jpeg)

## **Tête d'ouvrage hydraulique 201**

![](_page_7_Picture_272.jpeg)

# **9.3.2 LES ÉTAPES DE LA REPRÉSENTATION** 207 **9.3.3 RADIER** 207 **9.3.4 MURS OU VOILES** 208 **9.2 Conception du modèle volumique** 204 **9.3.5 RÉSERVATION ET EMBOÎTURE** 209 **9.3.6 SPÉCIFICITÉS DE LA COUPE ..................... 209 9.2.2** VOILES 204 **9.3.7** FINITIONS 210 **9.4** Intégration de la tête d'ouvrage **9.2.7 BOSSAGE** 206 **9.4.1 COUPES LONGITUDINALES** 211 **de la tête d'ouvrage hydraulique** 2008 au sector de la text de la tête d'ouvrage hydraulique au sector de la text de la text de la text de la text de la text de la text de la text de la text de la text de la text de la te **avec Autocad Consumer 212 9.4.2 SECTIONS TRANSVERSALES CONSUMING 212 9.4.3 OUVRAGE HYDRAULIQUE DOUBLE** 213 9.5 Principe des sections et des coupes : tête d'ouvrage hydraulique .................. 214

![](_page_8_Picture_307.jpeg)

![](_page_8_Picture_308.jpeg)

## **9.7 Avant-métré de la tête d'ouvrage**

![](_page_8_Picture_309.jpeg)

## 9.8 Déterminer la solution la plus économique pour réaliser **l'ouvrage** 227

 **LES DEUX** OPTIONS 227 9.8.1 CALCUL DU PRIX DE VENTE SELON

## **Thème 10 Piscine 229**

![](_page_8_Picture_310.jpeg)

#### **10.2 Conception du modèle volumique** 232

![](_page_8_Picture_311.jpeg)

![](_page_8_Picture_312.jpeg)

![](_page_8_Picture_313.jpeg)

![](_page_8_Picture_314.jpeg)

![](_page_9_Picture_304.jpeg)

#### **Thème 11 Giratoire 257**

![](_page_9_Picture_305.jpeg)

![](_page_9_Picture_306.jpeg)

![](_page_9_Picture_307.jpeg)

![](_page_10_Picture_85.jpeg)

![](_page_10_Picture_86.jpeg)

#### **Annexes**

![](_page_10_Picture_87.jpeg)